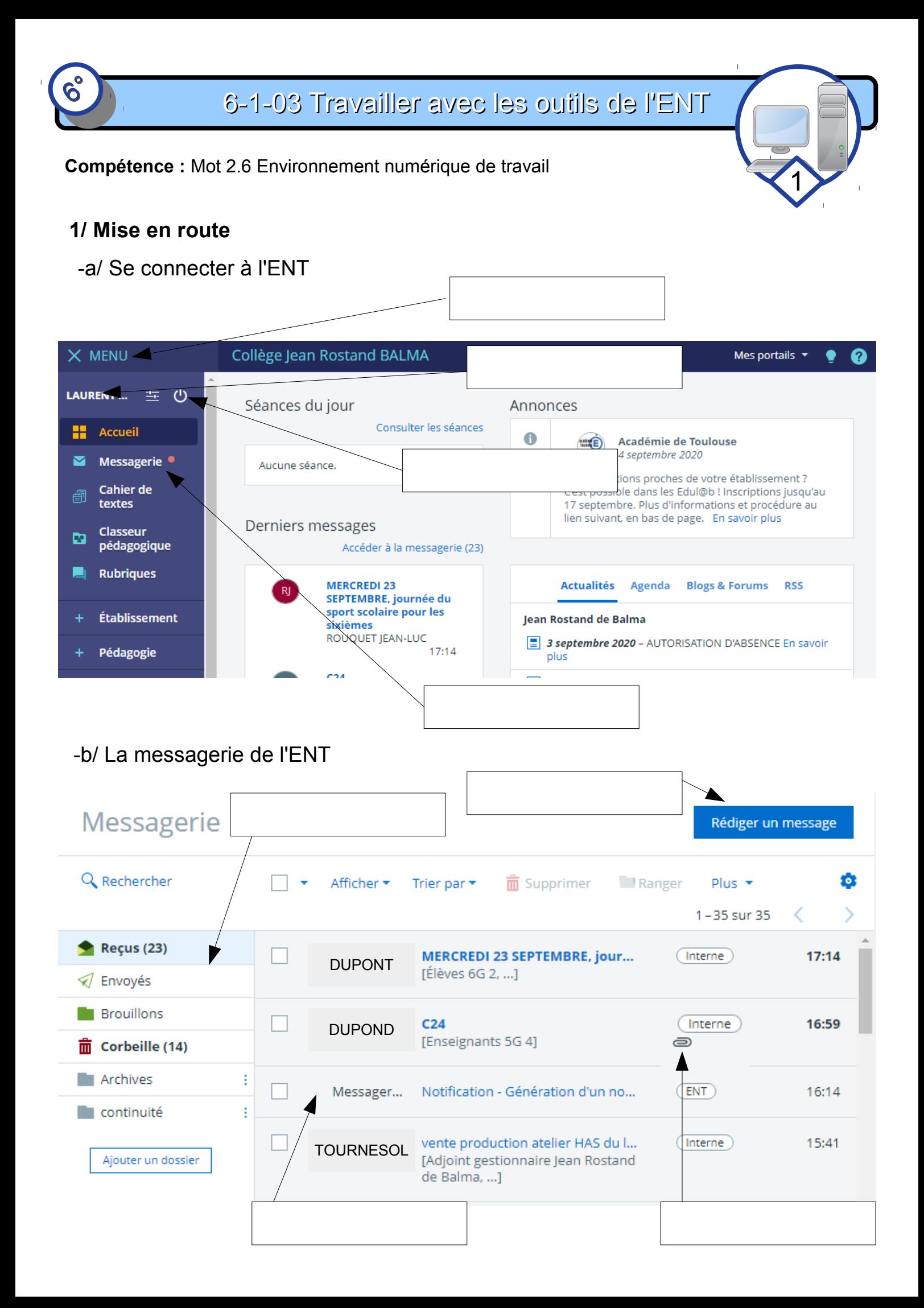

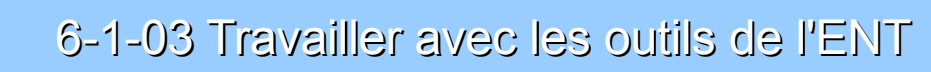

2

## -c/ Rédiger un message

 $\mathcal{Q}^{\circ}$ 

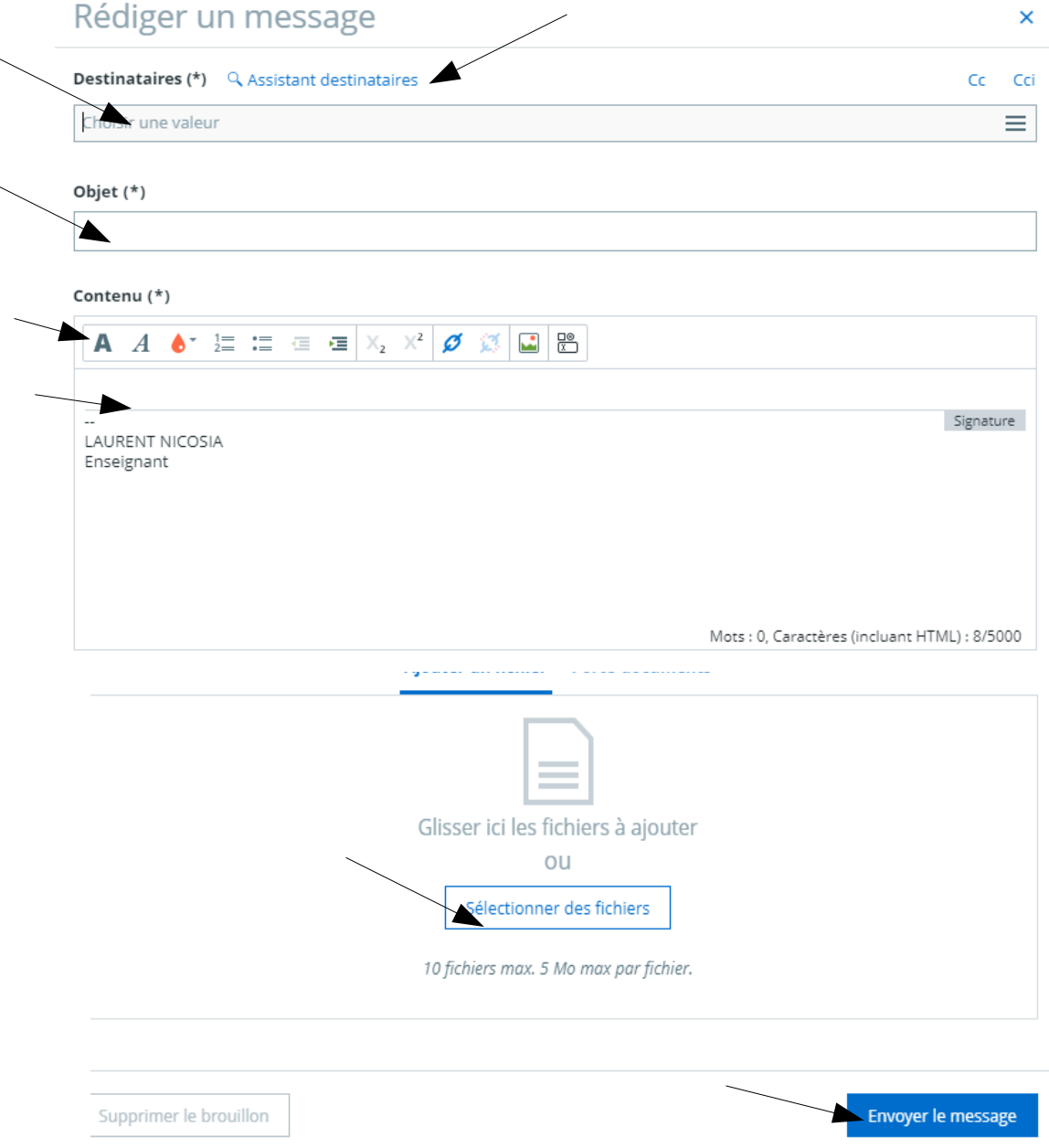

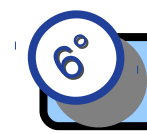

3

## **2/ Utiliser la messagerie (travail à faire)**

- -a/ Recevoir un message (avec pièce jointe)
	- Aller sur la messagerie
	- Ouvrir le message envoyer par l'enseignant
	- Récuperer la pièce jointe
	- Ranger dans le dossier technologie (créé en 6-1-02)
- -b/ Répondre à un message (avec pièce jointe et création d'un pdf)
	- Rédiger une réponse au message reçu
	- Joindre son fichier page de garde en pdf

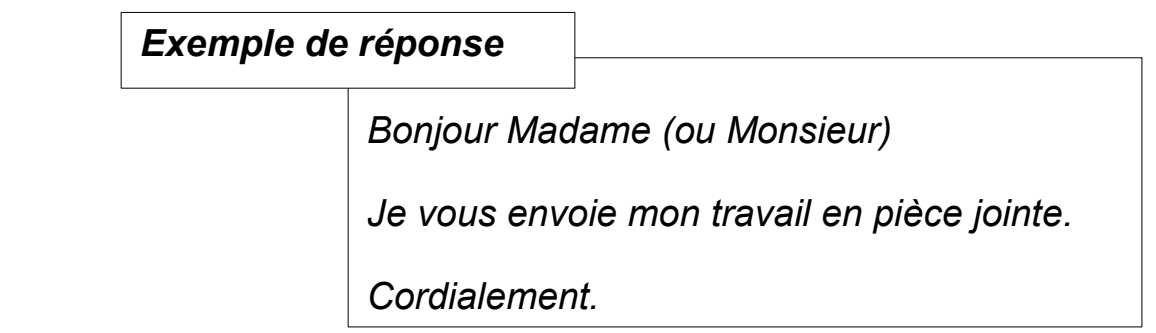

- -c/ Ecrire un message (utiliser l'annuaire de contact)
	- Créer un nouveau message pour son professeur xxxxxxxxxxxx
	- Joindre son fichier page de garde en pdf